# **BAB III METODOLOGI PENELITIAN**

#### **3.1 Pengumpulan data**

#### **3.1.1 Metode Pengumpulan Data**

Metode pengumpulan data yang digunakan adalah observasi sistematis, wawancara yang dimana peneliti menggunakan instrumen Job Safety Analysis (JSA) dalam menarik data yang nantinya akan diolah dan dianalisa.

## **3.1.2 Data Primer**

Data primer merupakan data yang diperoleh dari survei, observasi langsung dilapangan,kemudian dilakukan identifikasi tinkat risiko bahaya dan tindakan pengendalian.

## **3.1.3 Data sekunder**

Data sekunder merupakan data pelengkap yang didapat dari perusahaan berupa metodologi, laporan bulanandata kecelakaan kerja serta data pendukung lain yang dibutuhkan. Data-data tersebut dapat membantu dalam penentuan keparahan, kekerapan dan tingkat risiko.

#### **3.2 Lokasi penelitian**

Penelitian dilakukan pada proyek pembangunan Gedung Telkom Smart Office yang terdiri dari 7 lantai gedung perangkat dan 18 lantai sebagai gedung utama yang beralamat di Jalan Manyar Kertoadi No. 1 Sukolilo, Surabaya.

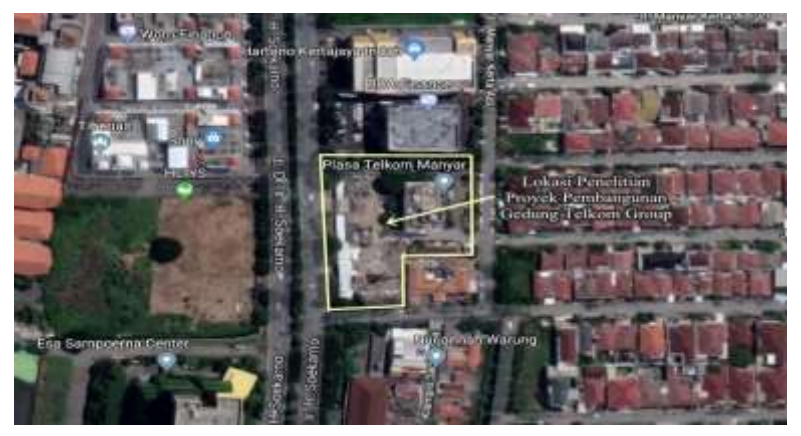

Gambar 3.1 Peta lokasi Proyek Pembangunan Gedung Telkom Group Surabaya Sumber : *Google Maps*

## **3.2.1 Data Umum**

Data umum proyek pada pembangunan Gedung Telkom Smart Office antara lain :

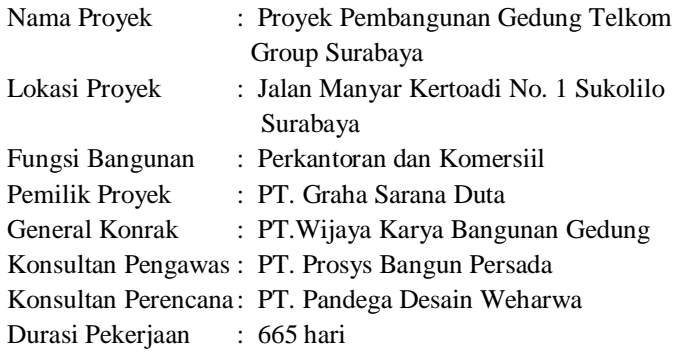

## **3.3 Objek penelitian**

Objek studi yang di analisa adalah bahaya dan risiko yang terdapat pada proses pekerjaan pengecoran kolom, balok dan tangga pada proyek pembangunan gedung Telkom Group Surabaya.

Item pekerjaan yang nantinya akan diidentifikasi yaitu:

- 1. Kolom
	- a. Marking
	- b. Fabrikasi tulangan
	- c. Pemasangan tulangan
	- d. Sepatu kolom
	- e. Instalasi bekisting
	- f. Pengecoran kolom
	- g. Pembomgkaran bekisting
	- h. Perawatan kolom
- 2.Tangga
	- a. Pemasangan scafolding
	- b. Pemasangan bekisting
	- c. Fabrikasi tulangan
	- d. Pemasangan tulangan
	- e. Pengecoran tangga
	- f. Cetakan top cover tangga
	- g. Instalasi top cover tangga
- 3.Balok dan plat lantai
	- a. Cetakan Half-slab
	- b. Pemasangan tulangan Half-Slab
	- c. Pengecoran Half-Slab
	- d. Pemasangan scafolding
	- e. Pemasangan bekisting
	- f. Fabrikasi tulangan balok
	- g. Pemasangan tulangan balok
	- h. Pengecoran balok dan plat lantai

## **3.4 Data dan Analisis Pengolahan**

Pengolahan data identifikasi risiko akan menggunakan tabel JSA, sedangkan data dianalisa berdasarkan tabel penilaian risiko yang terdapat pada peraturan mentri pekerjaan umum No.02/PRT/M/2018 untuk menentukan nilai keparahan, kekerapan dan tingkat risiko.

Dalam peraturan mentri pekerjaan umum No.02/PRT/M/2018, besarnya tingkat risiko (TR) dihitung dengan kekerapan (P) dikalikan dengan keparahan (A) : **TR = P × A**

Setelah menghitung tingkat risiko untuk setiap akibat yang ditimbulkan pada orang, harta benda, lingkungan, keselamatan umum, lalu dirata-rata untuk mendapat tingkat risiko yang akan dipakai untuk menentukan langkah pencegahan dan penanggulangan nantinya.

| Nilai      | Kekerapan                                       |  |  |  |  |
|------------|-------------------------------------------------|--|--|--|--|
| $1$ (satu) | Jarang terjadi dalam kegiatan konstruksi        |  |  |  |  |
| $2$ (dua)  | Kadang-kadang terjadi dalam kegiatan konstruksi |  |  |  |  |
| $3$ (tiga) | Sering terjadi dalam kegiatan konstruksi        |  |  |  |  |

Tabel 3.4.1 Menentukan nilai kekerapan

Sumber :*Permen PU No. 02/PRT/M/2018* 

|                |       |                       | Keparahan/Kerugian/Dampak |                                |              |
|----------------|-------|-----------------------|---------------------------|--------------------------------|--------------|
| <b>Tingkat</b> | Orang | Harta<br><b>Benda</b> | n                         | Lingkunga Keselamata<br>n Umum | <b>Nilai</b> |
| Ringan         |       |                       |                           |                                |              |
| Sedang         |       |                       |                           |                                | 2            |
| <b>Berat</b>   |       |                       |                           |                                |              |

Tabel 3.4.2 Menentukan nilai Keparahan

Sumber :*Permen PU No. 02/PRT/M/2018*

| <b>Tingkat Risiko K3</b><br>Konstruksi |  | Tuber 3. 1.3 Earlyman nargham permeangan unghai rubino res<br>Keparahan |   |  |  |
|----------------------------------------|--|-------------------------------------------------------------------------|---|--|--|
|                                        |  |                                                                         | ∍ |  |  |
| Kekerapan                              |  |                                                                         |   |  |  |
|                                        |  |                                                                         |   |  |  |
|                                        |  |                                                                         |   |  |  |

Tabel 3.4.3 Langkah-langkah perhitungan tingkat Risiko K3

Sumber :*Permen PU No. 02/PRT/M/2018* 

Keterangan :

: Tingkat Risiko K3 Rendah

: Tingkat Risiko K3 Sedang

: Tingkat Risiko K3 Tinggi

Tingkat risiko (TR) adalah hasil perkalian antara nilai kekerapan terjadinya risiko K3 Konstruksi (P) dengan nilai keparahan yang ditimbulkan (A) : **TR = P.A**

## **3.5 Flowchart Metodologi**

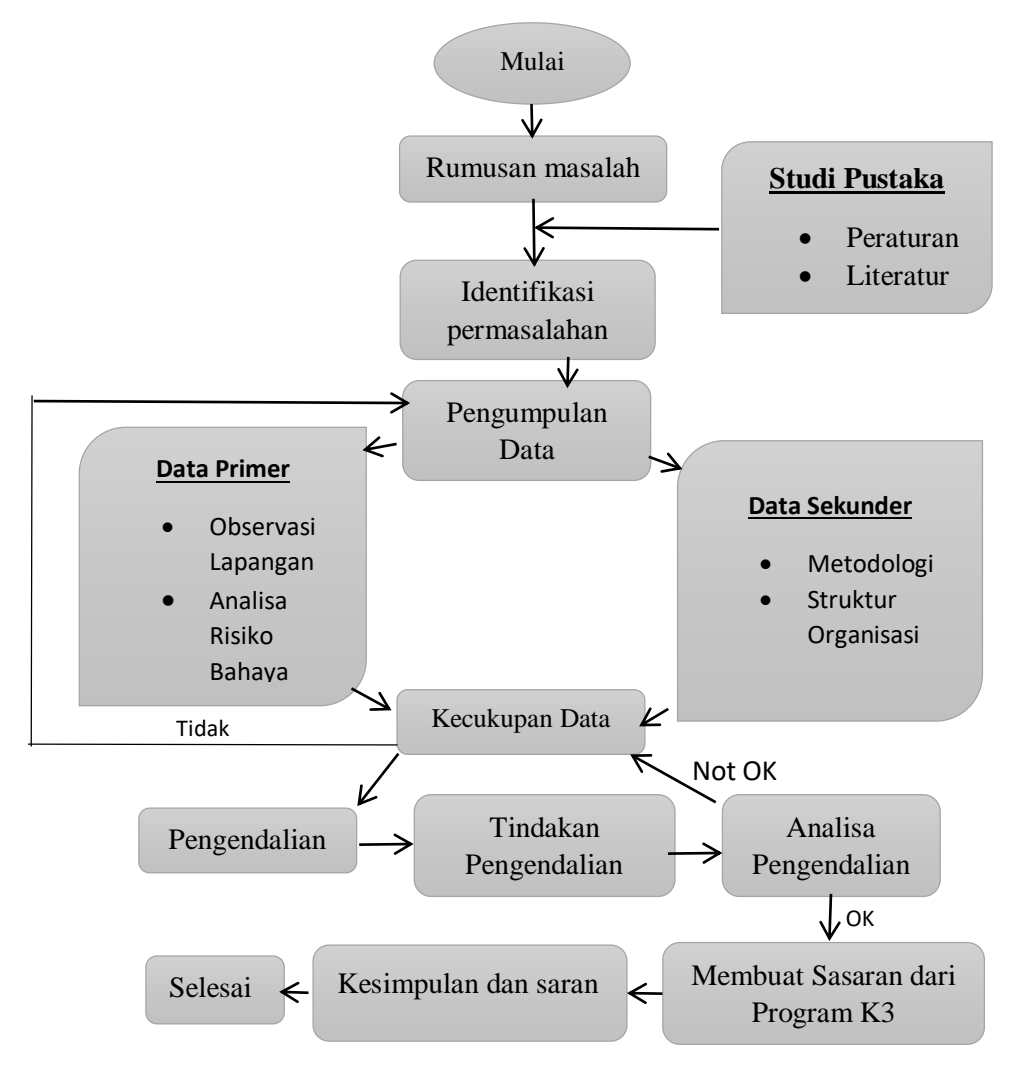